# **Searching**

#### **Overview**

- $\bullet$  We often need to search for an item in a collection
- In this module, we will learn about how to search for an element in an array
- Example:
	- Find the cat named Garfield inside an array named *shelter*

## **Learning Objectives**

- **To be able to use linear search to find an element inside an array**
- To be able to use binary search to find an element inside an array
- To be able to know when to use linear search and when to use binary search

#### **Linear Search**

- Used to search for a value (the target) in an **unsorted array**
- It uses a loop to iterate over the values
- Starts at the first element and move to the next element until the target is found
- Returns the position of the target if it was found in the array
- Returns -1 if the target was not found in the array

## **Linear Search: array**

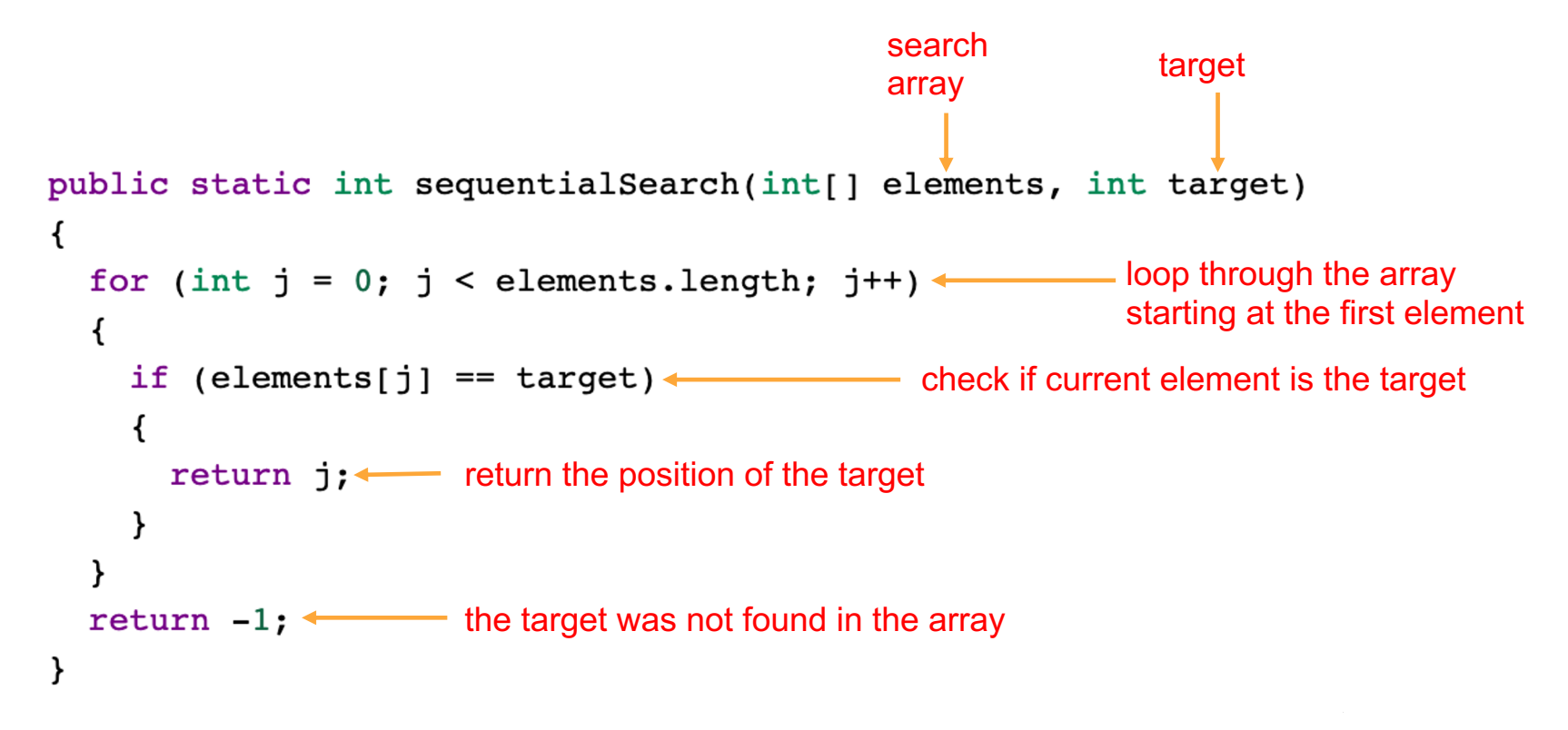

## **Learning Objectives**

- To be able to use linear search to find an element inside an array or an ArrayList
- **To be able to use binary search to find an element inside an array**
- **To be able to know when to use linear search and when to use binary search**

- Used to search for a value (the target) in a **sorted array**
- Keeps dividing the array in half
- Compares the target with the value at the middle index (middle element)
- If the target is less than the middle element, then we search the target in the **left half of the array** (the positions before the middle element)
- If the target is greater than the middle element, then we search the target in the **right half of the array** (the positions before the middle element)

- Returns the position of the middle element if it is equal to the target
- Returns -1 if the target was not found in the array

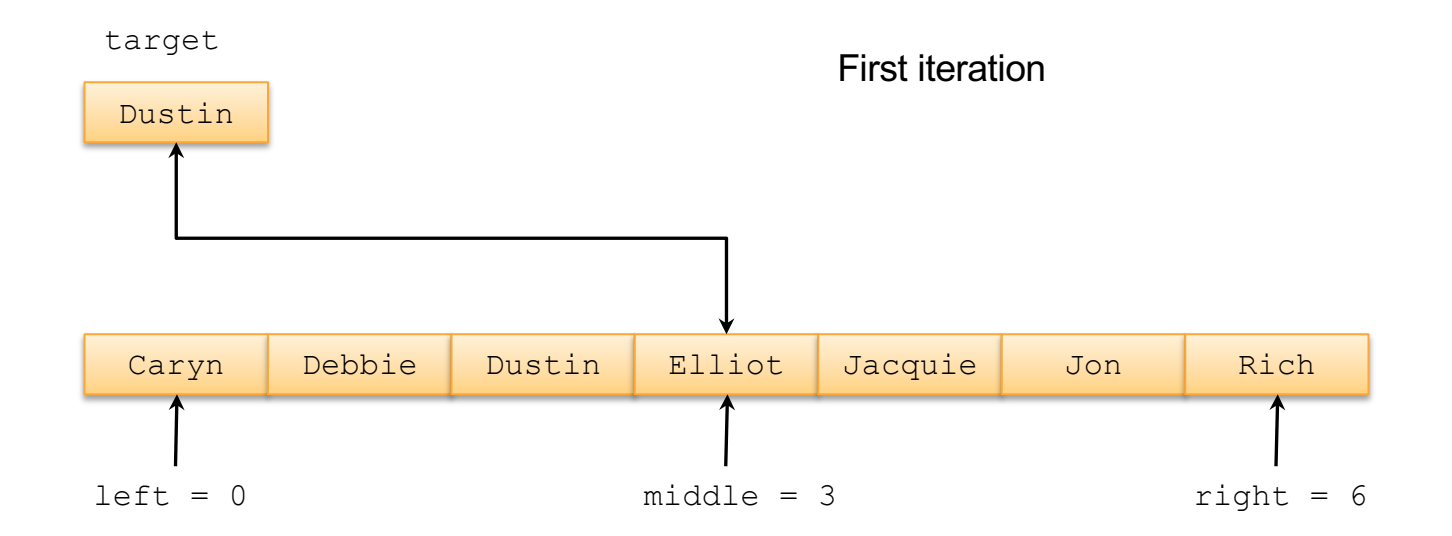

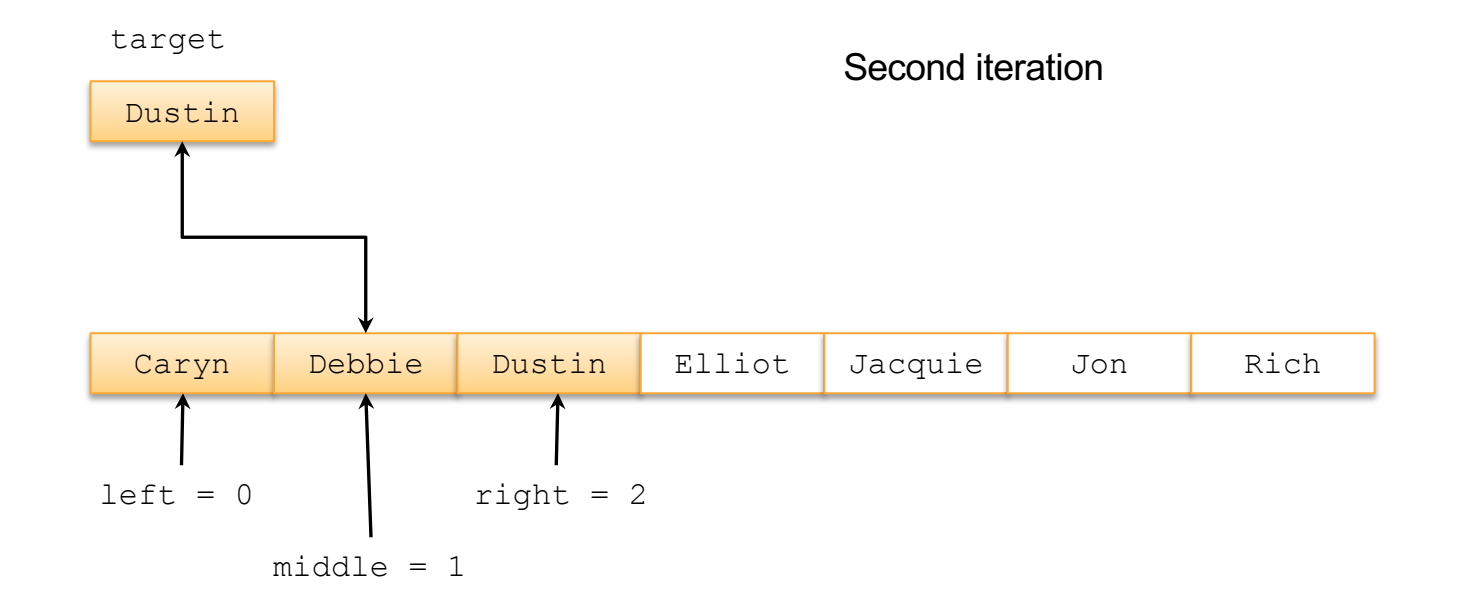

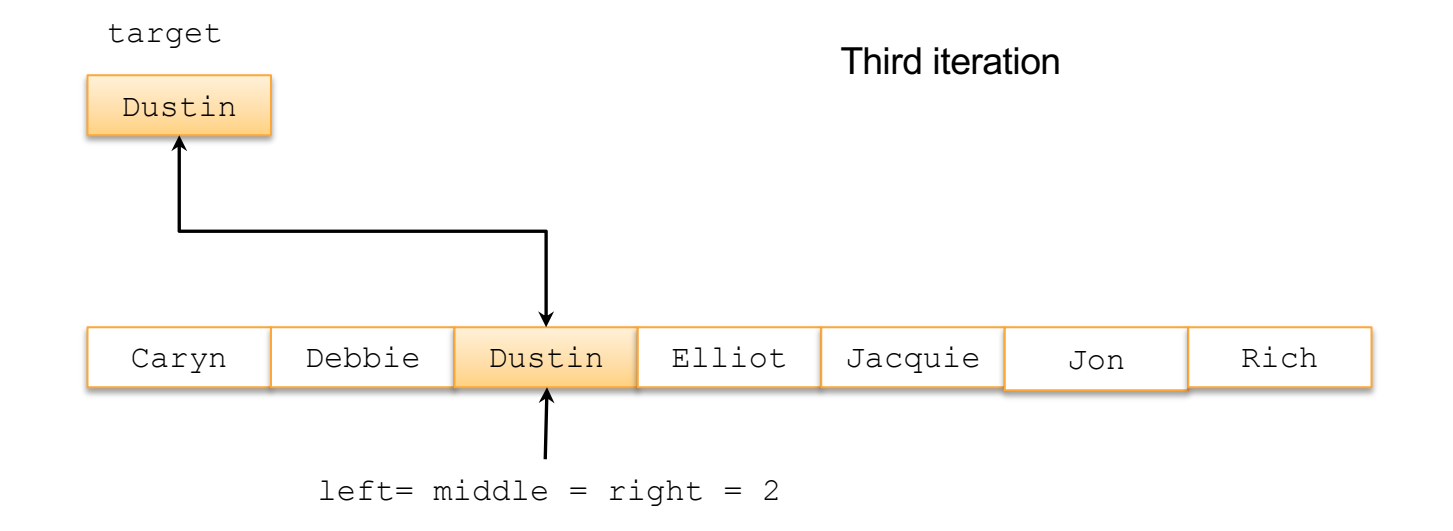

```
Binary Search search search
                                                               target
      public static int binarySearch(String[] elements, String target) {
         int left = 0:
         int right = elements.length - 1;
         while (left \le right) \leftarrowkeep searching until no space left
         \left\{ \right.int middle = (\text{left} + \text{right}) / 2; \longleftarrow compute middle position
            if (target.compareTo(elements[middle]) < 0)\left\{ \right.right = middle - 1; \longleftarrow move right before middle when target < middle element
            Y
            else if (target.compareTo(elements[middle]) > 0)
               let = middle + 1; \leftarrow move left after middle when target > middle element
            \mathcal{F}else freturn middle; \leftarrow Return middle when target == middle element
            ł
          t return -1; \longleftarrow the target was not found in the array
      }
```
### **Linear Search vs. Binary Search**

- Binary search is faster than linear search
- Binary search runs on sorted data
- Linear search runs on unsorted data

### **Linear Search vs. Binary Search**

● **Runtime analysis**: how many comparisons will it take to determine that the target is not in the array?

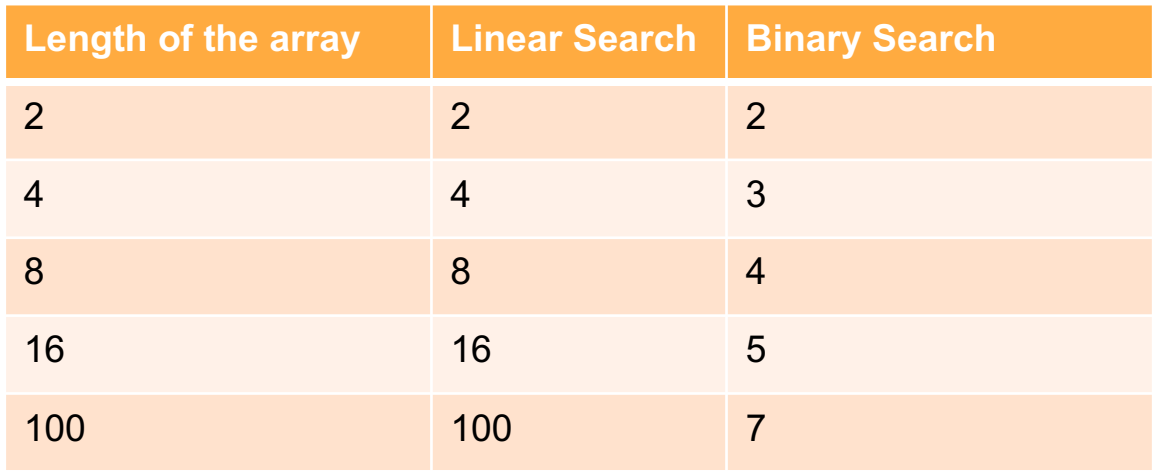